# MATLAB

R

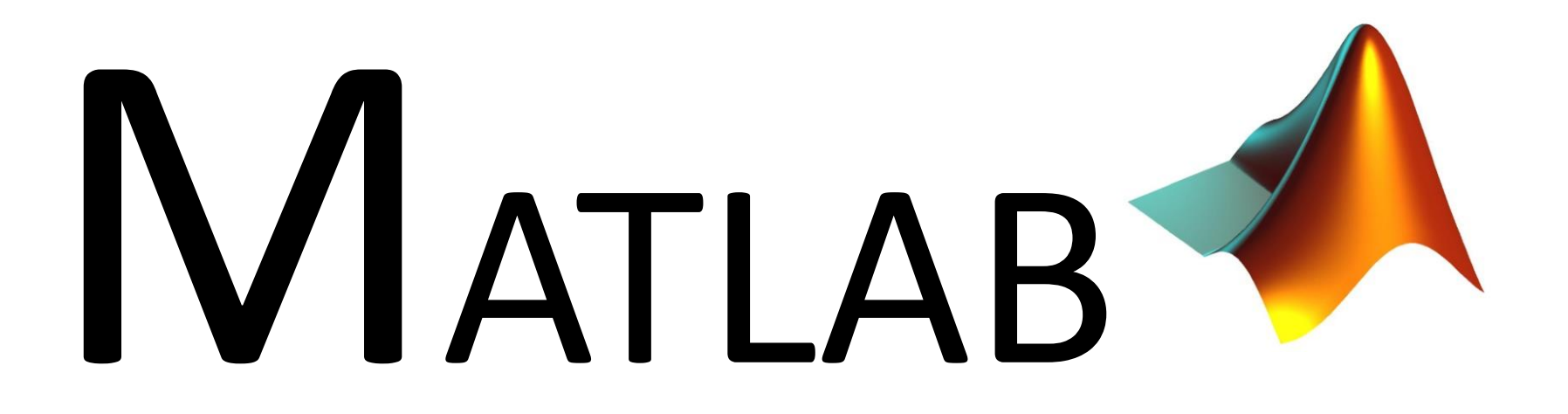

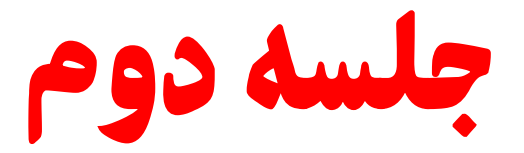

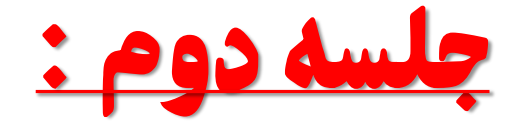

فهرست مطالب :

**1 - یادآوری جلسه اول 2 - ساختارها در محیط متلب -3 آشنایی با ویرایشگر محیط متلب 4 - آشنایی با ساختارهای کنترلی در متلب** • **ساختار کنترلی if** • **ساختار کنترلی for** • **ساختار کنترلی switch** • **ساختار کنترلی while -5 کار با رشته های کارکتری**

# -1 یادآوری جلسه اول

- **متغیرها در محیط متلب**
- **آشنایی با برخی دستورات متلب**
- **کاربرد عالمت های );( - ),( - ):( - )'( - )** [ ] **(**
	- **تعریف متغیر و ماتریس**
	- **کاربرد عبارت » end»**
	- **روش های دسترسی به مؤلفه های ماتریس ها**
		- **عملگرها در متلب**
		- **prod و sum دستور**
			- **دستورات ماتریسی**
		- **دستورات توابع مثلثاتی و لگاریتمی**
			- **توابع گرد کردن**

-1 یادآوری جلسه اول

- **حل تمرین :**
- **1) برنامه ای بنویسید که کاربر یک عدد اعشاری را وارد کرده و حاصل انواع توابع گرد کردن آن را در یک ماتریس نمایش دهد.**
	- **2) عملکرد دستورات و عالمت های زیر را شرح دهید.**

**% , reshape, quit, linspace, meshgrid, clock, demo, randi, randn, eye**

-2 ساختار در محیط متلب

- **تعریف ساختار : )برای تخصیص داده های ناهمگون در یک متغیر(**
- **- s t u d e n t ( 1 ) . N a m e = 'A l i '**
- **- S t u d e n t ( 1 ) . G r a d e = [ 1 2 1 4 1 7 ]**
- **- s t u d e n t ( 2 ) . N a m e = 'r e z a '**
- **- s t u d e n t ( 2 ) . G r a d e = [ 1 9 1 7 ]**

• **چند سوال :** – **میانگین نمرات دانش آموز 1 و 2 ؟** – **حداکثر نمره دانش آموزش 1 ؟** – **کمترین نمره دانش آموز 2 ؟**

### -3 آشنایی با محیط ویرایشگر محیط متلب

# edit

### -4 آشنایی با ساختارهای کنترلی در متلب

**ساختار کنترلی if**

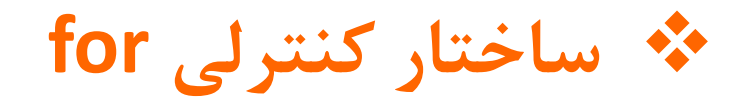

**ساختار کنترلی switch**

**ساختار کنترلی while**

الف) ساختار کنترلی if

### **1) If Statement Syntax**

#### if (Condition\_1)

#### **Matlab Commands**

#### end

### **سؤال: برنامه ای بنویسید که عددی را از کاربر بگیرد. اگر عدد غیراعشاری بود، پیغام Yes را نمایش دهد.**

**حل:**

```
a = input('please insert a number : ');
if a == round(a);
   disp(' Yes ');
end
```
**الف) ساختار کنترلی if** 

#### **2) If Statement Syntax**

#### **if (Condition\_1)**

#### **Matlab Commands**

#### **else**

#### **Matlab Commands**

#### **end**

الف( ساختار کنترلی if

### **سؤال: برنامه ای بنویسید که عددی را از کاربر بگیرد. اگر عدد اول باشد عبارت yes و اگر نباشد عبارت no را نمایش بدهد.**

**حل:**

```
a = input('please insert a number : ');
if isprime(a) == 1
   disp(' yes ');
else
   disp(' no ');
end
```
#### 3) If Statement Syntax

if (Condition\_1) **Matlab Commands** elseif (Condition\_2) **Matlab Commands** elseif (Condition\_3) **Matlab Commands** else **Matlab Commands** end

**سؤال: برنامه ای بنویسید که عددی را از کاربر بگیرد. اگر مثبت بود پیغام Positive، اگر منفی بود پیغام Negative و در غیر این صورت پیغام Zero را نمایش بدهد.**

```
a = input('please insert a number : ');
if a > 0disp(' Positive ')
elseif a < 0disp(' negative ')
else
   disp('Zero')
end
```
### **سؤال: برنامه ای بنویسید که عددی را از کاربر بگیرد و مثبت بودن و صحیح بودن آن را بررسی کند.**

**حل:**

```
x=input('Enter a scalar: ');
```
**n=floor(x);**

#### **if x==n**

```
disp([num2str(x) ' is integer.']);
```
#### **else**

```
disp([num2str(x) ' is not integer.']);
end
```
#### **if x>0**

```
disp([num2str(x) ' is positive.']);
elseif x<0
  disp([num2str(x) ' is negative.']);
else
  disp('Zero!');
end
```
ب) ساختار کنترلی for

#### **For Loop Basic Form:**

### for index = start : increment : end **Matlab Commands** end

# ب( ساختار کنترلی for

**سؤال: برنامه ای بنویسید که عددی از کاربر بگیرد و حاصل جمع 1 تا آن عدد را حساب کند. اما اگر این عدد از 1000 بیشتر شد، برنامه متوقف بشود.**

# ب) ساختار کنترلی for

a = input('please insert a number : '); result =  $0$ ; for  $i = 1 : a$  $result = i + result;$ if result  $>$  = 1000 break; end end result

# ج( ساختار کنترلی switch

**Switch Statement Basic form :**

**switch expression (scalar or string) case value 1 commands 1 case value 2 commands 2 … case value n-1 commands n-1 otherwise commands n end**

# ج( ساختار کنترلی switch

**سؤال: برنامه ای را با ساختار کنترلی Switch بنویسید که عددی بین 1 تا 7 را از کاربر بگیرد و در خروجی نمایش دهد که با توجه به عدد وارد شده، در چه روزی از هفته قرار داریم.**

# ج( ساختار کنترلی switch

**day=input('Enter an integer (1-7): ');**

**switch day**

**case 1**

**disp('1st day of week is Saturday.');**

**case 2**

**disp('2nd day of week is Sunday.');**

#### **case 3**

**disp('3rd day of week is Monday.');**

**case 4**

**disp('4th day of week is Tuesday.');**

#### **case 5**

**disp('5th day of week is Wednesday.');**

#### **case 6**

**disp('6th day of week is Thursday.');**

#### **case 7**

**disp('Weekend is Friday.');**

#### **otherwise**

```
disp('Entered number is not a valid day-number.');
```
#### **end**

**حل:**

### د( ساختار کنترلی while

**While Loop Basic form :**

### **while expression Matlab Commands end**

### د( ساختار کنترلی while

**سؤال: برنامه ای بنویسید که جمع اعداد 1 تا 100 را نمایش بدهد.**

# د( ساختار کنترلی while

**حل:**

**sum = 0;**

**counter = 0;**

**while counter < 100**

```
sum = sum + counter;
```

```
counter = counter + 1;
```
**end**

```
disp(sum);
```
# -5 کار با رشته های کارکتری

- **.1 تعریف رشته های کارکتری 'Hello = 's**
- **.2 نمایش کد اسکی کاراکترها (s(abs = u**
- **.3 تبدیل کد اسکی به کاراکتر (u(char = ss**
- **.4 مقایشه دو رشته (2s1,s(strcmp**
	- **.5 تبدیل تمامی حروف رشته به حروف بزرگ upper**
	- **.6 تبدیل تمامی حروف رشته به حروف کوچک lower**
	- **.7 تبدیل عدد به رشته عددی str2num**
	- **.8 تبدیل رشته عددی به عدد num2str**
- 
- 
- -
	-
	-
	-

-5 کار با رشته های کارکتری

**سؤال: برنامهای بنویسید که رشتهای را از ورودی گرفته و رشته را از آخر به اول نمایش دهد.**

> **به عنوان مثال : olleh : خروجی hello -**

-5 کار با رشته های کارکتری

**حل:**

```
str = input('Please Insert a String : ');
strInv = str(end : -1 : 1);
disp (strInv);
```
تمرین ؟

**سؤال:1 برنامه ای بنویسید که عددی را از کاربر بگیرد و تمام مقسوم علیه های آن را و همچنین تعداد مقسوم علیه ها را هم نشان دهد.**

**[hrezaei@ut.ac.ir](mailto:hrezaei@ut.ac.ir) ارسال پاسخ تمرین در قالب یک فایل word به ایمیل فوق**

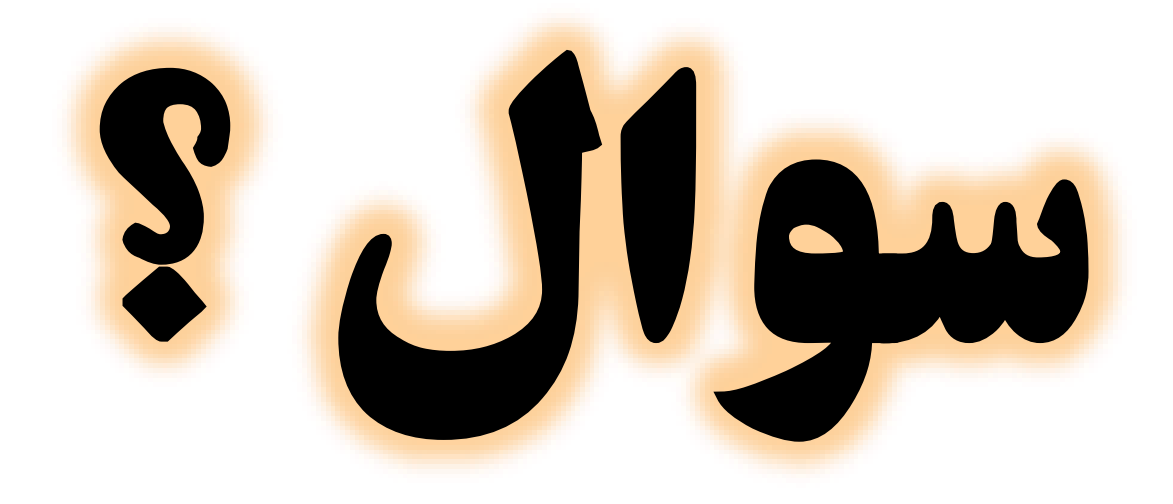